## **6SL3126-1TE21-0AA3**

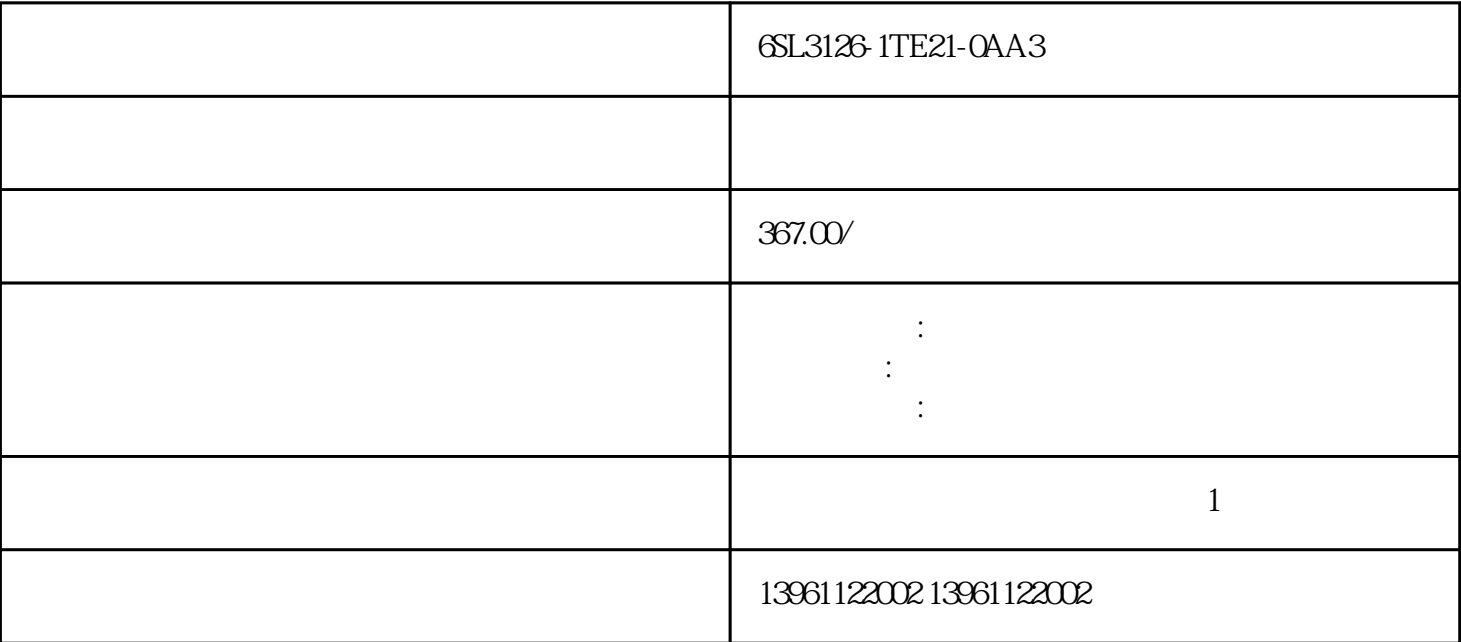

, and the following properties  $\frac{1}{2}$ , and the following  $\frac{1}{2}$ 

 $6SL3126$ -1TE21-0AA3 and  $6SL3126$ -1TE21-0AA3

 $PCB$ 

6SL3126-1TE21-0AA3

 $210 \t 480$ 

 $\text{IEC}$ 

 $DI1$ -COM (NC)

有一个字,或是用于测试输出值的设置用于测试输出值的设置用于测试输出值的设置用于测试输出值的设置用于测试输出值的设置用于测试输出值的

 $U1$ - $O4$   $U1$ - $O5$   $O$ 

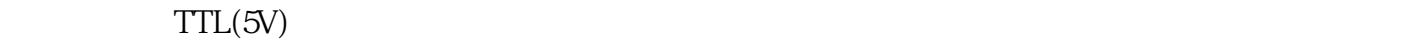

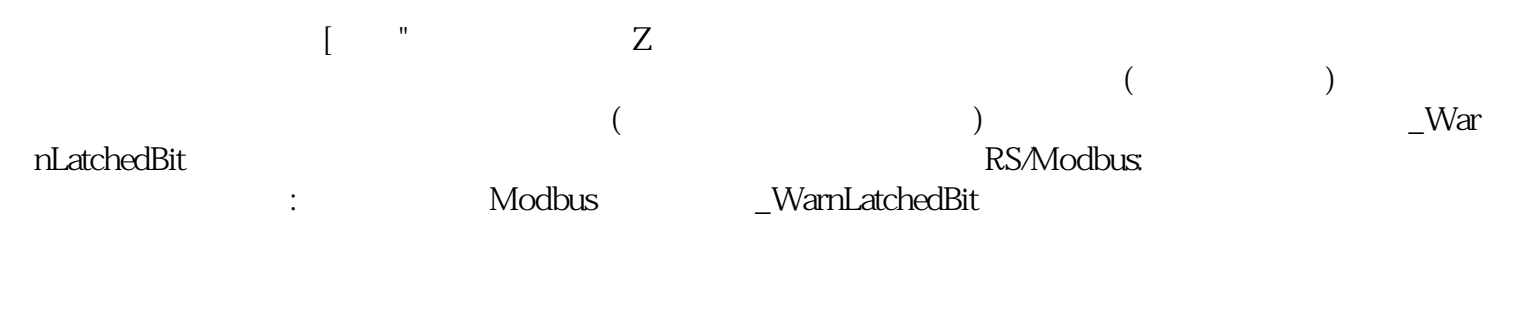

 $6SLS126.1TE21-0AA3$  FF

 $\mathsf A$ 

kjsdfgvwrfvwse